## <<Windows 2000 Server >>

<<Windows 2000 Server >>

- 13 ISBN 9787505386099
- 10 ISBN 7505386093

出版时间:2003-5

PDF

http://www.tushu007.com

## <<Windows 2000 Server >>

Windows 2000 Server ISBN 9787505386099

## <<Windows 2000 Server >>

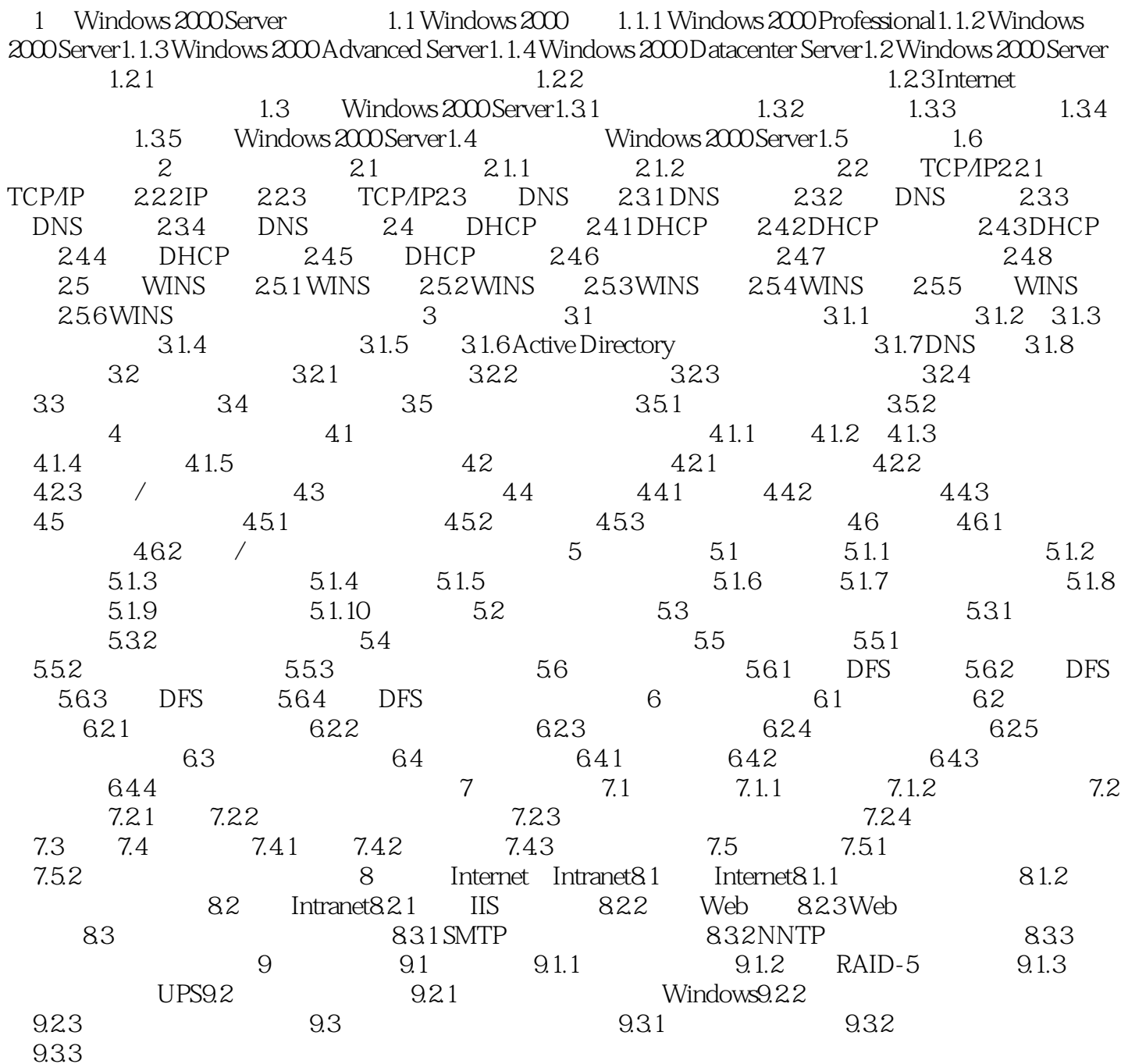

## <<Windows 2000 Server >>

Windows 2000 Server

# <<Windows 2000 Server >>

本站所提供下载的PDF图书仅提供预览和简介,请支持正版图书。

更多资源请访问:http://www.tushu007.com